**KillCopy Crack Free [Win/Mac]**

# [Download](http://evacdir.com/crippler/S2lsbENvcHkS2l/forecaster/ZG93bmxvYWR8aEQ1TldreE4zeDhNVFkxTkRVMU9UY3dNbng4TWpVM05IeDhLRTBwSUhKbFlXUXRZbXh2WnlCYlJtRnpkQ0JIUlU1ZA/indecisively.dragonet??)

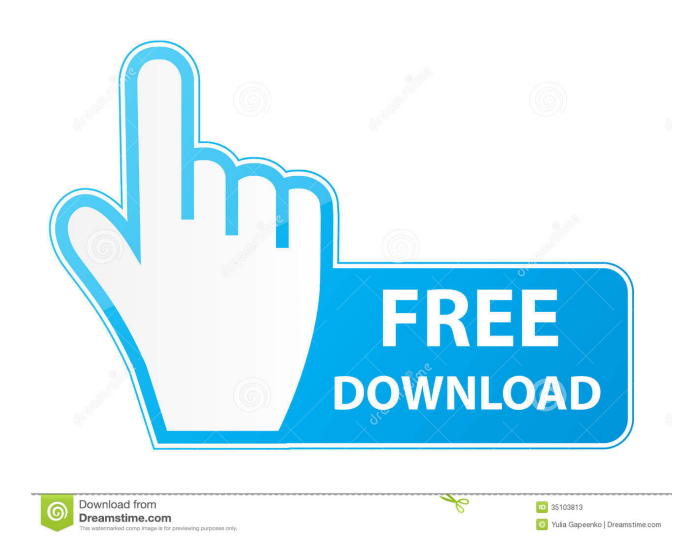

## **KillCopy [Mac/Win] [Updated] 2022**

KillCopy is a Windows utility that will copy or move files very quickly and easily. It is not going to just copy or move files on your computer – you will be able to control the process and choose your preferences for a true copy tool. KillCopy has two modes: File Copy and Directory Copy. In addition to this, you will be able to select files or directories before starting the process. Additionally, KillCopy offers options to change the speed of the process and the buffer size. It also offers the possibility of being able to have KillCopy verify that files are copied or moved. KillCopy will show you a list of the files or directories that are going to be copied or moved and it will show you where the process is. When the copy is finished, KillCopy will tell you that the process was successful. KillCopy is very easy to use. There is nothing complicated about KillCopy. The whole process is very simple: Right-click on the file or directory you want to copy or move and select the "Copy" or "Move" option that is available in the context menu. KillCopy is a very simple Windows freeware tool designed to help you copy or move files on your computer, offering a few extra features to enhance the whole process. The program comes to replace the standard Windows utility altogether, placing two new options in the Context Menu and thus letting you control your files pretty easy. You can thus copy or move one or multiple files just by right clicking on them, while KillCopy shows a progress bar with transfer speed and time left till the operation comes to an end. Of course, the application comes with dedicated features to overwrite, skip or rename existing files in the source folder, showing a quick source/target file comparison in a simple screen. The "Settings" screen is the one that may get the copying task into a whole new dimension, boasting dedicated configuration options to enable speed limits and buffer size. Plus, you can resume copy on crash, use read and write boost, enable copy verification, play a sound once the task is completed, prompt on error and choose the action to perform if file already exists in the target folder. KillCopy is indeed a great replacement for the standard Windows tool and it doesn't eat up CPU and RAM, which makes it suitable for all types of systems, be they newer or older, slower or faster. Overall, KillCopy could be very well considered a must-have by many users out there

#### **KillCopy Serial Key Free**

KillCopy For Windows 10 Crack makes every Windows file copying operation faster, easier, and more convenient. It does not only enhance the Windows Copy command but also offers the most common options and configuration settings to let you configure it to your needs. To let you copy any kind of files, image, music, video, or document files in an effective and fast way, KillCopy does not require you to learn any special command and offers a plethora of configuration settings. You can modify almost everything about the copying or moving process, including the copy speed, output folder path, the time remaining until the operation is done, and even define what action to

perform in case you encounter a file already existing in the destination folder. KillCopy also allows you to resume the copying operation in case the target folder is deleted, skip files or overwrite them, enable copy verification and so much more, thanks to its ability to quickly analyze all the options you need and assign them the right shortcuts. The application uses a negligible amount of CPU and memory, making it also suitable for slower or older computers. KillCopy is fully compatible with the latest Windows versions, the latest Windows versions 8, 8.1, 10 and Windows Server 2012, 2016 and Windows 10 S. And with its latest version, 1.01, it supports the Windows Vista, 7, 8 and 10. If you are using one of these Operating Systems or versions, you can directly download and use it. KillCopy has been optimized to work on Windows 8.1, 10 and Windows Server 2012, 2016. Also, if you are using one of these versions, you can directly download and use it. Included Features: Copy files, copy images, copy music, copy video, copy documents, copy or move a file, copy and copy a file. 4.5 out of 5 Google Play reviews about KillCopy 5 By - Bogdan I was needing a way to quick copy files from my desktop to my USB drive and this tool was awesome. I like that I can specify where the file goes to. It automatically navigates to the destination location when it goes to copy it. It also resumes when there is an error. Thank you for the wonderful tool. Works very well!Works very well! 5 5 By - J.G. An excellent tool to copy files.Works well, no copy errors! Sweet. 4 By 1d6a3396d6

#### **KillCopy Crack + Activator Free**

What is KillCopy? KillCopy is a very simple Windows freeware tool designed to help you copy or move files on your computer, offering a few extra features to enhance the whole process. The program comes to replace the standard Windows utility altogether, placing two new options in the Context Menu and thus letting you control your files pretty easy. You can thus copy or move one or multiple files just by right clicking on them, while KillCopy shows a progress bar with transfer speed and time left till the operation comes to an end. Of course, the application comes with dedicated features to overwrite, skip or rename existing files in the source folder, showing a quick source/target file comparison in a simple screen. The "Settings" screen is the one that may get the copying task into a whole new dimension, boasting dedicated configuration options to enable speed limits and buffer size. Plus, you can resume copy on crash, use read and write boost, enable copy verification, play a sound once the task is completed, prompt on error and choose the action to perform if file already exists in the target folder. KillCopy is indeed a great replacement for the standard Windows tool and it doesn't eat up CPU and RAM, which makes it suitable for all types of systems, be they newer or older, slower or faster. Overall, KillCopy could be very well considered a must-have by many users out there and it does an excellent task copying or moving files from one folder to another. Not to mention that it works very smooth on all Windows versions. KillCopy Features: Multi-platform KillCopy works on all Windows versions from XP to Windows 10 Regular Copy or Move There are two options to perform file copy. They are: Copy single files Copy entire folders Copy and Move Both options allow you to copy and move files at a time. Copy Multiple Files Copy single files Select Files The program has an advanced file selection feature. Resume KillCopy can resume the copy operation on the next launch. Overwrite You can overwrite an existing file, or skip that file and continue with the process. Delete Progress It shows a simple folder window that displays the list of file/folder being copied, and all the existing files/folder. Delete Progress You can select the target folder to work

#### **What's New In KillCopy?**

KillCopy is a very simple Windows freeware tool designed to help you copy or move files on your computer, offering a few extra features to enhance the whole process. The program comes to replace the standard Windows utility altogether, placing two new options in the Context Menu and thus letting you control your files pretty easy. You can thus copy or move one or multiple files just by right clicking on them, while KillCopy shows a progress bar with transfer speed and time left till the operation comes to an end. Of course, the application comes with dedicated features to overwrite, skip or rename existing files in the source folder, showing a quick source/target file comparison in a simple screen. The "Settings" screen is the one that may get the copying task into a

whole new dimension, boasting dedicated configuration options to enable speed limits and buffer size. Plus, you can resume copy on crash, use read and write boost, enable copy verification, play a sound once the task is completed, prompt on error and choose the action to perform if file already exists in the target folder. KillCopy is indeed a great replacement for the standard Windows tool and it doesn't eat up CPU and RAM, which makes it suitable for all types of systems, be they newer or older, slower or faster. Overall, KillCopy could be very well considered a must-have by many users out there and it does an excellent task copying or moving files from one folder to another. Not to mention that it works very smooth on all Windows versions. What is new in this release: - Ease of use improvements for novice users - Screenshots - Improvements and bug fixes - Encryption support added Requirements: - Microsoft Windows 7, Windows Vista, Windows XP - Java Runtime Environment 1.7 or higher - Java Development Kit 1.7 or higher SourceForge.net - #EXTINF:-1,Sport 1 #EXTINF:-1,Sport 1 #EXTINF:-1,Sport 1 #EXTINF:-1,Sport 1 #EXTINF:-1,Sport 1

### **System Requirements:**

Windows 7, 8, 8.1, or 10 (32-bit or 64-bit) Intel Core i3 1.4GHz / AMD Phenom II X3 720K 4GB of RAM 8GB of free HDD space DirectX 9.0c compatible video card 2-3GB of free video memory Internet connection DirectX 9.0c compatible sound card 250MB free RAM Full Screen mode (FPM) or Multimedia Class (MMC) or Shader Model 2.

[https://houstonhousepc.com/identify-emails-collect-emails-crack-activator-free-download-3264bit](https://houstonhousepc.com/identify-emails-collect-emails-crack-activator-free-download-3264bit-march-2022/)[march-2022/](https://houstonhousepc.com/identify-emails-collect-emails-crack-activator-free-download-3264bit-march-2022/) <https://fraenkische-rezepte.com/sysinfotools-calc-repair-crack-with-product-key-free-download/> [https://rodillosciclismo.com/sin-categoria/diamond-cut-forensics-audio-laboratory-crack-free](https://rodillosciclismo.com/sin-categoria/diamond-cut-forensics-audio-laboratory-crack-free-download-win-mac-updated/)[download-win-mac-updated/](https://rodillosciclismo.com/sin-categoria/diamond-cut-forensics-audio-laboratory-crack-free-download-win-mac-updated/) [http://www.fondazioneterracina.it/wp-content/uploads/2022/06/aconcahua\\_ImageConvert.pdf](http://www.fondazioneterracina.it/wp-content/uploads/2022/06/aconcahua_ImageConvert.pdf) <https://www.hjackets.com/amazing-guns-logon-screen-with-product-key-free/> [https://virksomhedsoplysninger.dk/ritevia-incharge-crack-with-key-free-download-for-windows](https://virksomhedsoplysninger.dk/ritevia-incharge-crack-with-key-free-download-for-windows-updated/)[updated/](https://virksomhedsoplysninger.dk/ritevia-incharge-crack-with-key-free-download-for-windows-updated/) [https://offbeak.com/wp-content/uploads/2022/06/CHM2Word\\_Converter.pdf](https://offbeak.com/wp-content/uploads/2022/06/CHM2Word_Converter.pdf) <https://maedchenflohmarkt-ilmenau.de/wp-content/uploads/2022/06/elencla.pdf> <https://destabyn.org/?p=3842> <https://clickon.ro/wp-content/uploads/2022/06/fabvish.pdf> <https://www.mjeeb.com/black-screen-1-10-crack/> <https://totallights.com/wp-content/uploads/2022/06/Studionics.pdf> <https://loquatics.com/wp-content/uploads/2022/06/ambvalg.pdf> <https://inmueblesencolombia.com/?p=25146> <https://thevirtualartinstructor.com/class-news/izotope-alloy-2960-crack-pc-windows/> [https://ubiz.chat/upload/files/2022/06/2l8rEcTqgGyIsGehN1rc\\_07\\_2a995df668d641795c0f3ef3f5](https://ubiz.chat/upload/files/2022/06/2l8rEcTqgGyIsGehN1rc_07_2a995df668d641795c0f3ef3f5036820_file.pdf) 036820 file.pdf <https://xn--80aagyardii6h.xn--p1ai/decacopy-activator-free-download-latest-2022/> [https://evolvagenow.com/upload/files/2022/06/YlftKyc5nKkEl5x8eD55\\_07\\_d9204169a817f1e768](https://evolvagenow.com/upload/files/2022/06/YlftKyc5nKkEl5x8eD55_07_d9204169a817f1e768aa54add8342031_file.pdf) [aa54add8342031\\_file.pdf](https://evolvagenow.com/upload/files/2022/06/YlftKyc5nKkEl5x8eD55_07_d9204169a817f1e768aa54add8342031_file.pdf) [https://jameharayan.com/2022/06/07/cmd\\_command-free/](https://jameharayan.com/2022/06/07/cmd_command-free/) [https://weedcottage.online/wp-content/uploads/2022/06/Office\\_Animation\\_Runtime.pdf](https://weedcottage.online/wp-content/uploads/2022/06/Office_Animation_Runtime.pdf)